# 6.001 recitation 21 5/04/07

streams

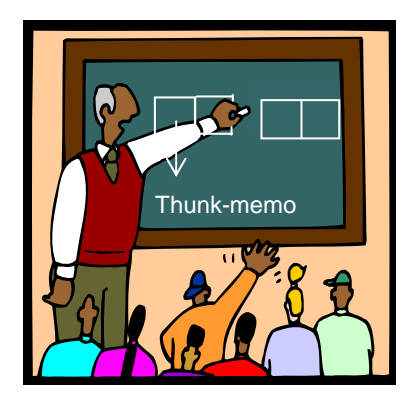

Dr. Kimberle Koile

**delayed lists: streams**

(define (cons-my-list first rest) (cons first rest))

(define ints-from-1-to-4 (cons-my-list 1 '(2 3 4)))

(define ints-from-1 ???)

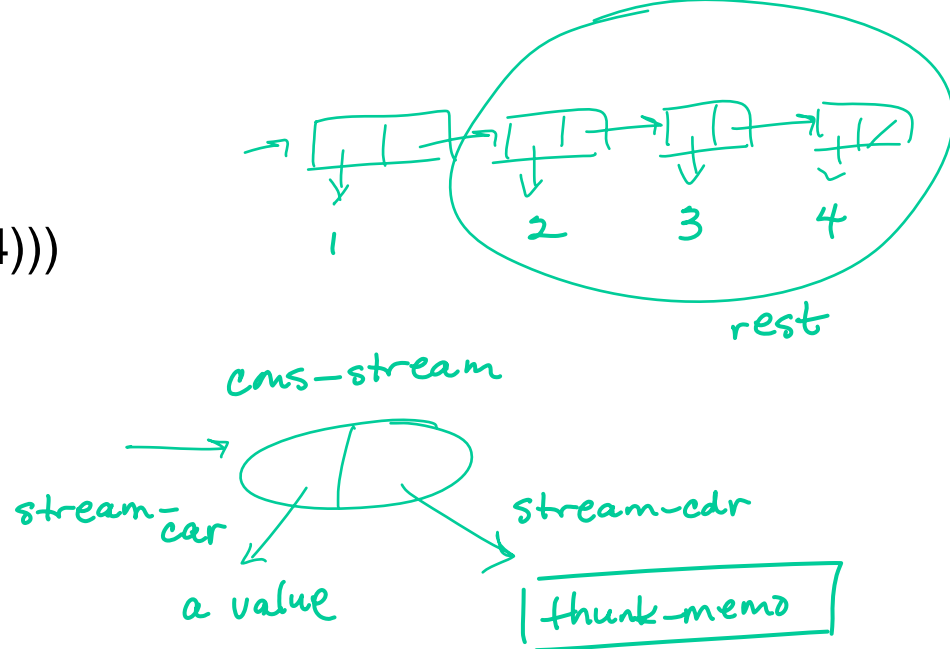

(define (ints-from-n n) (cons-stream n (ints-from (+ n 1))))

(define ints (ints-from 1))

Key ideas:

- **>** streams are *delayed lists*
- **>** represent a stream as a *cons-strea*m, pair-like object with lazy cdr
- **>** define a stream by figuring out *first* element, then how to compute *rest*

Examples:

- **>** integers 1, 2, 3, 4, 5 ….
- **>** factorials 1, 2, 6, 24, 120 ...

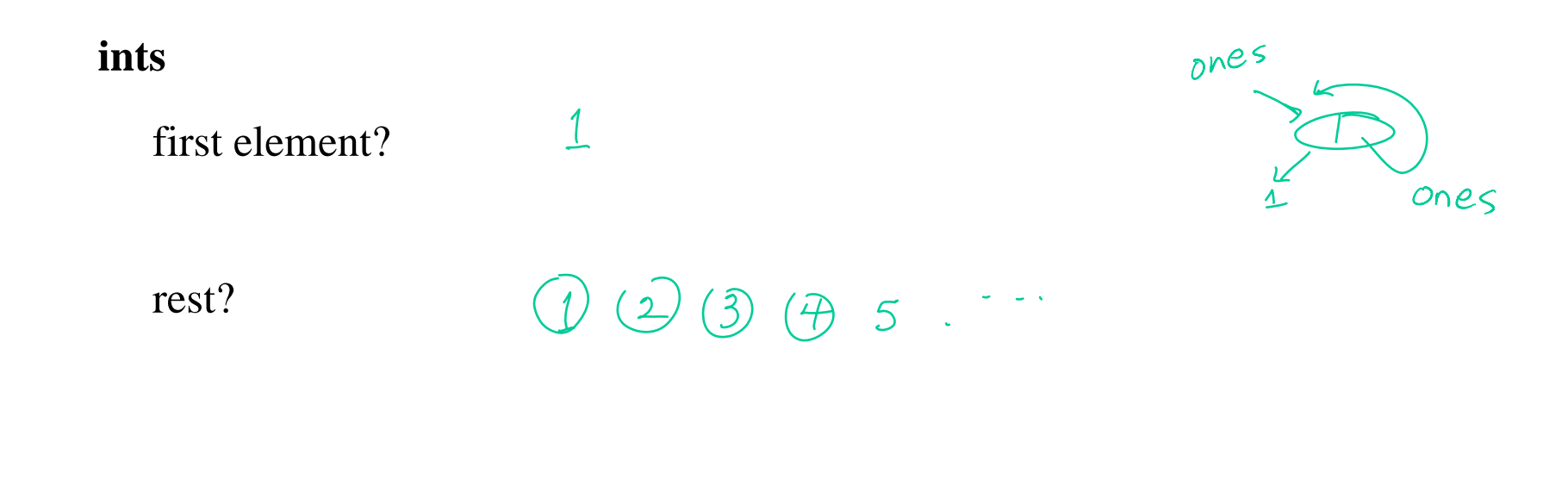

### **facts**

 $\perp$ first element?

 $\circled{1}$   $\circled{2}$   $\circled{2}$   $\circled{2}$   $\circled{2}$   $\circled{2}$   $\circled{2}$   $\circled{2}$   $\circled{2}$ rest?

# **finite**(stream-interval 1 1x10 100)

**infinite (indefinite)**

*explicit*

*implicit*

stream-filterstream-map mult-streams **.** 2 args

**.** variable number args

stream-ref

Does this procedure uvort?

(define (add-streams s1 s2) (cons-stream (+ (stream-car s1) (stream-car s2)) (add-streams (stream-cdr s1) (stream-cdr s2)))

add-streams

## **another example**

What value is printed in response to the last expression in this sequence of expressions?

(define evens (cons-stream 2 (stream-map (lambda  $(x)$   $(+ x 2)$ ) evens))

(stream-car

(add-streams evens (stream-cdr (stream-cdr evens))))))

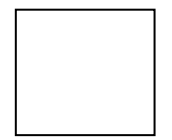

)

**1. Write mult-stream which takes two streams and returns a new stream that is the product of the two streams.** 

(define (mult-streams s1 s2)

**2. Write stream-ref, modeled after list-ref, which takes a stream and a number n and returns the nth element of the stream.**

```
(define (list-ref x n)
  (if (= n 0)(car x)
      (list-ref (cdr x (- n 1))))
```

```
(define (stream-ref x n)
 (if (= n 0)
```
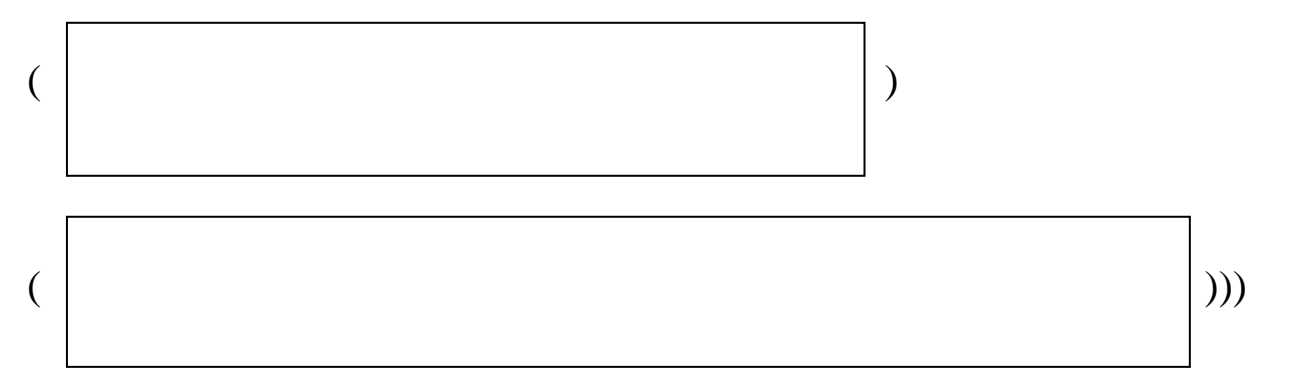

#### **3. Write list->stream, which turns a list into a stream.**

(define (list->stream l)

)

## **Problem 4 (modified from a previous final exam problem)**

4. Assume that the following have been evaluated:

```
(define ones (cons-stream 1 ones))
```

```
(define (add-streams s1 s2)
 (cons-stream (+ (stream-car s1) (stream-car s2)) 
               (add-streams (stream-cdr s1) (stream-cdr s2))))
```
Consider the expression:

(define integers (add-streams ones integers))

#### **For each of the following, put an X in the box if the statement applies to the above scenario:**

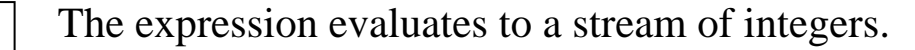

The interpreter goes into an infinite loop when (stream-cdr integers) is evaluated.

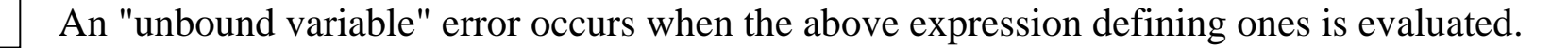

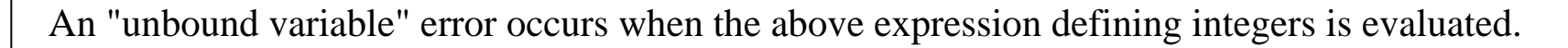

## **Problem 5 (from a previous final exam)**

5. What value is printed in response to the last expression in this sequence of expressions?<br> $P^{\circ \text{W}}^{\circ \text{W}} \rightarrow P^{\circ \text{W}}^{\circ}$ (define s (cons-stream 1 (stream-map (lambda (x)  $(* x 2)$ ) s)

(stream-car

(stream-cdr

(stream-cdr

(add-streams s (stream-cdr (stream-cdr s))))))

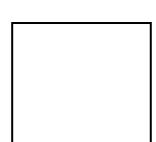

# **Problem 6**

Consider the sequence of expressions:

```
(define (stream-enumerate-interval low high) 
  (if (> low high)the-empty-stream
     (cons-stream low (stream-enumerate-interval (+ low 1) high))))
(define sum 0)
(define (accum x)
  (set! sum (+ x sum))sum)
(define seq (stream-map accum (stream-enumerate-interval 1 10)))
(define y (stream-filter even? seq))
(define z (stream-filter (lambda (x) (= (remainder x 5) 0)) seq)
```
What is the printed response to evaluating the following expressions. Assume print-stream prints out stream elements inside [ ], e.g. [1 2 3]

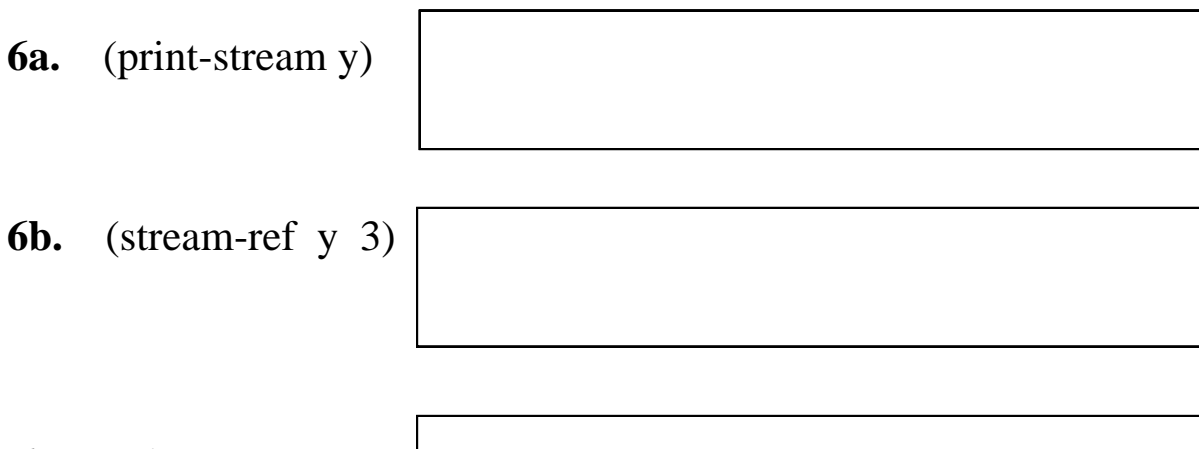

**6c.** (print-stream z)

)

)

Assume that we're interested in the partial sums of a stream. Given a stream S, for example, a stream of partial sums for S is the stream S0, S0 + S1, S0 + S1 + S2, ...

**7a**. Write an expression that defines a stream that is the partial sum of integers For example, (partial-sums integers) should be the stream 1, 3, 6, 10, 15 ...

(define ints (cons-stream 1 (add-streams ints ones)))

(define int-partial-sums

**7b**. Write a procedure partial-sums that takes a stream as an argument, and returns the stream S0, S0 + S1, S0 + S1 + S2 .... For example, (partial-sums integers) should be the same stream as in part a.

(define (partial-sums s)

8. Suppose you are given two streams and you need to produce a stream that contains both. Translating append, which works on lists, into an append-stream procedure by changing the data abstraction selectorsand constructor will not work if the streams are indefinite in length: "appending" the infinite streamS1, S2, S3 … and a second infinite stream T1, T2, T3 … results in the stream S1 S2, S3, …, T1, T2, T3, … which is effectively the same a the first stream. The solution is to merge the two streams instead of appending them. Write a procedure called alternate-streams that consumes two streams and returns a single one that contains elements alternating from the two inputs.

Remember that the data abstraction for streams uses stream-null?, stream-car, stream-cdr, null-stream, and cons-stream.

```
(define Catternate streams sl s2)
```